# Security Information Event Management (SIEM): Email Logs

SIEM | TRITON AP-EMAIL | Updated: 19-Dec-2016

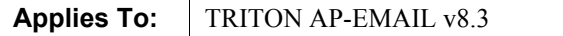

Third-party security information and event management (SIEM) tools allow the logging and analysis of internal operations and activities generated by network devices and software. Integration of TRITON AP-EMAIL with SIEM technology allows the transfer of message traffic events to a third-party SIEM system for analysis and reporting. The following email protection system logs can send data to a SIEM server:

- Connection
- Message
- Policy
- Delivery
- Hybrid

#### **Contents:**

- *[Enabling SIEM in TRITON AP-EMAIL](#page-0-0)*
- *[Working with SIEM integration CEF format](#page-1-0)*
- *[CEF format reference](#page-1-1)*
- *[CEF key-value table](#page-2-0)*
- *[Log format reference](#page-4-0)*

### <span id="page-0-0"></span>Enabling SIEM in TRITON AP-EMAIL

SIEM | TRITON AP-EMAIL | Updated: 19-Dec-2016

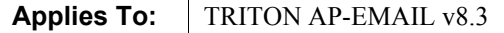

Access SIEM integration settings on the **Settings > General > SIEM Integration** page of the TRITON Manager Email module. Mark the **Enable SIEM integration** check box to activate SIEM integration functions.

After you enable SIEM integration, use the following steps to configure the SIEM server and transport protocol:

- 1. Enter the IP address or hostname for the SIEM integration server in the **IP address or hostname** entry field.
- 2. Enter the port number for the SIEM integration server in the Port field. Default is 514.
- 3. Select the protocol used for data transport, either **UDP** or **TCP**. User datagram protocol (UDP) is a transport layer protocol in the Internet protocol suite. UDP is stateless and therefore faster than transmission control protocol (TCP), but it can be unreliable. Like UDP, TCP is a transport layer protocol, but it provides reliable, ordered data delivery at the expense of transport speed.
- 4. Click **Send Test Message** to confirm that the SIEM product is properly configured and can receive messages from your email software.

### <span id="page-1-0"></span>Working with SIEM integration CEF format

SIEM | TRITON AP-EMAIL | Updated: 19-Dec-2016

```
Applies To: TRITON AP-EMAIL v8.3
```
When the SIEM integration is enabled in TRITON AP-EMAIL, log data can be sent to the SIEM server using the predefined syslog/common event format (CEF) (for ArcSight).

Because CEF uses UTF-8 character encoding, you should consider the following issues and character usage:

- Spaces used in header fields or extension values are valid. The encoding  $\langle$  space $\rangle$ is not used.
- A vertical bar, or pipe, (|) used in a CEF header must be escaped with a backslash (\). However, a vertical bar in an extension section does not need an escape character.
- $\bullet$  A backslash (\) used in the header or the extension must be escaped with a second backslash (\).
- An equals sign  $(=)$  used in an extension must be escaped with a backslash (\). Equals signs in the header do not need an escape character.
- Multi-line fields can be sent by CEF by encoding the newline character  $\ln$  or  $\ln$ . Note that multiple lines are allowed only in the value part of the key-value extensions.

### <span id="page-1-1"></span>CEF format reference

A SIEM record has the following format, which includes a syslog protocol prefix, a header, and a set of extensions comprising key-value pairs:

PRI SP HEADER SP CEF:Version|Device\_Vendor|Device\_Product |Device\_Version|Signature\_ID|Name|Severity|Extension

● **PRI** (priority value) is a combination of (Facility Level value<sup>\*8</sup>) + Severity Level. The default values are:

Facility Level (user-level messages) = 1

Severity Level (Notice: Normal but significant condition)  $= 5$ 

- **Header** includes a timestamp (format MMM-dd hh:mm:ss) and the appliance hostname, separated by a space (SP).
- **CEF** indicates the common event format portion of the data record and contains the following fields:
	- **Version** identifies the current CEF format version.
	- The **Device** Vendor field is a unique identifier. Along with **Device** Product, it identifies the device. In this case, **Device\_Vendor** is Websense.
	- The **Device Product** field is a unique identifier. Along with **Device Vendor**, it identifies the device sending the data to SIEM. In this case, **Device\_Product** is ESG (i.e., TRITON AP-EMAIL).
	- The **Device** Version field indicates the Device Product version.
	- The **Signature** ID field is a unique event-type indicator. In this case, the field identifies the type of email protection system log that is generating the record: Connection, Message, Policy, Delivery, or Hybrid (for email hybrid service traffic).
	- The **Name** component is the event description. For the policy log, this field contains the message analysis result. For the other email protection logs, this field contains the log type.
	- **Severity** is a value between 0 and 10 that indicates an event's importance. A higher severity value indicates increased event importance. Default value is 5.
	- The **Extension** field contains a set of pre-defined key-value pairs separated by spaces. See *[CEF key-value table](#page-2-0)*, page 3, for details about these entries for TRITON AP-EMAIL.

### <span id="page-2-0"></span>CEF key-value table

The following table contains a list of all the key names used to log data from these TRITON AP-EMAIL logs:

- Connection
- Message
- Policy
- Delivery
- Hybrid

See *[Log format reference](#page-4-0)*, page 5, for each log's specific format.

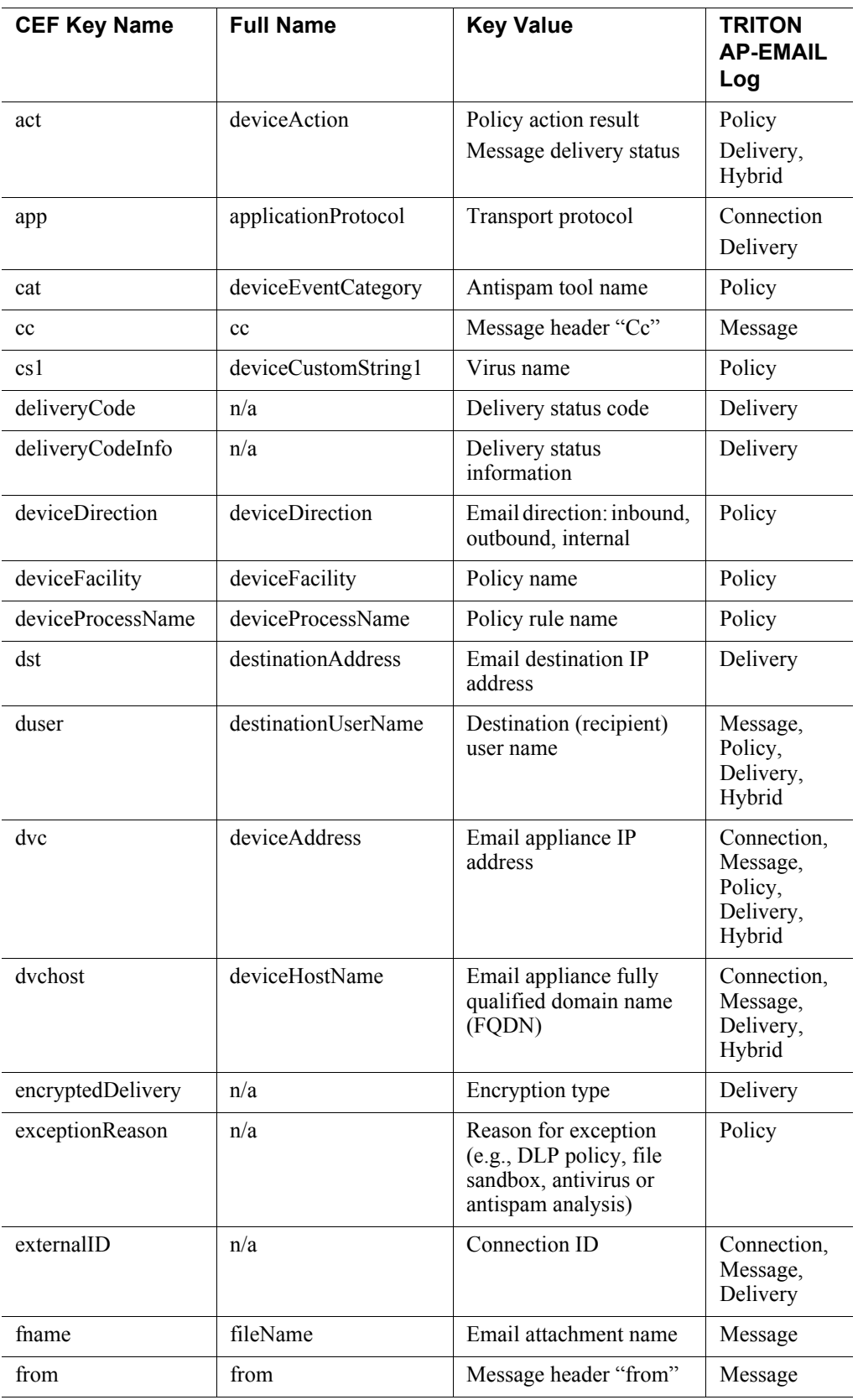

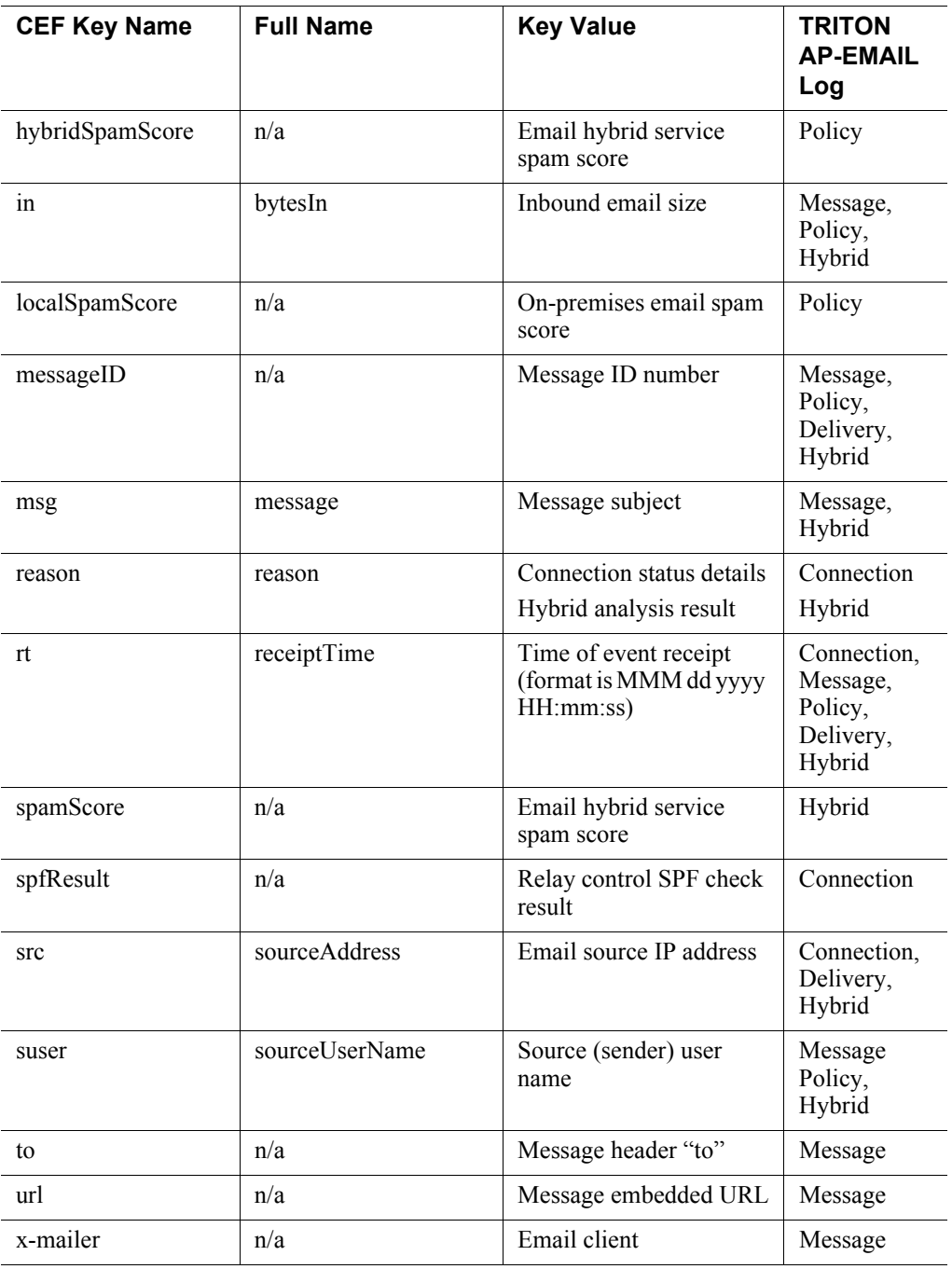

## <span id="page-4-0"></span>Log format reference

The following sections illustrate the format for each email protection system SIEM log record.

### Connection log

```
<13>%<:%b %_2d %T> %<applianceHostName> 
CEF:0|Websense|ESG|%<version>|"Connection|Connection|5| 
dvc=%<applianceIP> dvchost=%<=applianceHostName> 
rt=%<timestamp> externalId=%<connectionID> src=%<sourceIP> 
dst=%<destinationIP> app=%<transportType> reason=%<reason> 
spfResult=%<spfResult>%<\\n>
```
### Message log

```
<13>%<:%b %_2d %T> %<applianceHostName> 
CEF:0|Websense|ESG|%<version>|Message|Message|5| 
dvc=%<applianceIP> dvchost=%<=applianceHostName> 
rt=%<timestamp> externalId=%<connectionID> 
messageId=%<messageId> suser=%<=sender> duser=%<=recipient> 
msg=%<=subject> in=%<messageSize> trueSrc=%<tsip> 
from=%<=from> to=%<=to> cc=%<=cc> x_mailer=%<=x_mailer> 
url=%<=url> fname=%<=attachment>%<\\n>
```
Use the following table to map the ID shown in the **url** field to category classification information. The ID number that precedes the caret character ("^") indicates whether the URL falls in a category that is classified in the Forcepoint Master Threat Database:

url= 0^http://www.example.com

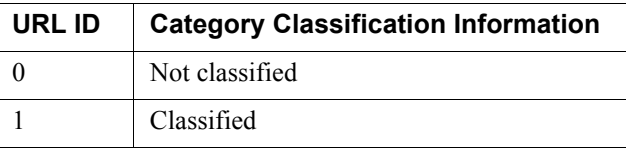

### Policy log

```
<13>%<:%b %_2d %T> %<applianceHostName> 
CEF:0|Websense|ESG|%<version>|Policy|%<reason>|5| 
dvc=%<applianceIP>dvchost=%<=applianceHostName> 
rt=%<timestamp>messageId=%<messageId> suser=%<=sender> 
duser=%<=recipient> in=%<messageSize> 
deviceDirection=%<direction> deviceFacility=%<=policyName> 
deviceProcessName=%<=ruleName> act=%<action> 
cat=%<=spamEngineName> cs1=%<=virusName> 
exceptionReason=%<=exceptionReason> 
hybridSpamScore=%<=hybridSpamScore> 
localSpamScore=%<=localSpamScore>%<\\n>
```
### Delivery log

```
<13>%<:%b %_2d %T> %<applianceHostName> 
CEF:0|Websense|ESG|%<version>|Delivery|Delivery|5|
```

```
dvc=%<applianceIP> dvchost=%<=applianceHostName> 
rt=%<timestamp> externalId=%<connectionID> 
messageId=%<messageId> duser=%<=recipient> src=%<sourceIP> 
dst=%<destinationIP> encryptedDelivery=%<encryptedDelivery> 
deliveryCode=%<deliveryCode> 
deliveryCodeInfo=%<deliveryCodeInfo> app=%<transportType> 
act=%<action>%<\\n>
```
### Hybrid log

```
<13>%<:%b %_2d %T> %<applianceHostName> 
CEF:0|Websense|ESG|%<version>|Hybrid|Hybrid|5| 
dvc=%<applianceIP> dvchost=%<=applianceHostName> 
rt=%<timestamp> messageId=%<messageId> suser=%<=sender> 
duser=%<=recipient> msg=%<=subject> in=%<messageSize> 
src=%<sourceIP> act=%<=action> reason=%<=reason> 
spamScore=%<=spamScore>%<\\n>
```